Computer Keeps [Restarting](http://documents.westpecos.com/to.php?q=Computer Keeps Restarting In Safe Mode Windows 7) In Safe Mode Windows<sub>7</sub> >[>>>CLICK](http://documents.westpecos.com/to.php?q=Computer Keeps Restarting In Safe Mode Windows 7) HERE<<<

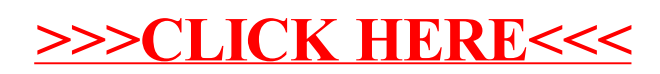